Cet article est rédigé par des élèves. Il peut comporter des oublis et imperfections, autant que possible signalés par nos relecteurs dans les notes d'édition.

# **Etre ruiné à un jeu de pile ou face, un jeu de probabilité très complexe**

Année 2022-2023

Jean-Baptiste Devaux (2nde), Radwane Aissaoui, Pauline Favre, Morgan Laurent, Mamou Traoré (Terminale générale spécialité mathématiques)

**Enseignant :** Nicolas Broussan **Établissement :** Lycée Jacques Amyot - Melun (77) **Chercheur :** Baptiste Goujaud , CMAP, École Polytechnique, Institut Polytechnique de Paris

# **I – Problème étudié**

On réalise un jeu de hasard avec une pièce équilibrée, en sachant que lorsqu'on obtient PILE, on gagne 2 € et lorsqu'on obtient FACE, on perd  $1 \n∈$ .

La question à laquelle nous devions répondre était la suivante :

## **Quelle est la probabilité d'être ruiné sachant qu'on a au départ** *n* **euros ?**

## **II – Premières recherches : arbres pondérés**

Nous avons utilisé nos connaissances mathématiques en probabilités pour modéliser ce problème à l'aide d'arbres pondérés, d'abord « à la main », puis à l'aide d'un programme Python.

<span id="page-0-0"></span>a) Nos arbres de probabilité à la main

Dans un premier temps, nous avons réalisé plusieurs arbres de probabilités avec pour somme de départ : 1 €, 2 €, 3 € et 4 €.  $(1)$ 

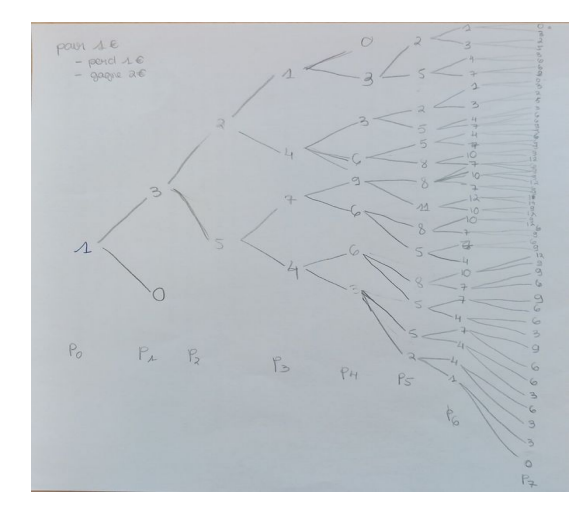

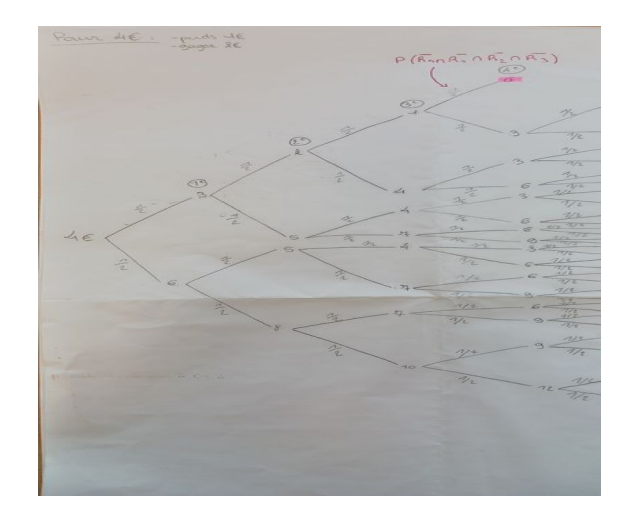

Ensuite nous avons calculé différentes probabilités en notant les événements, avec *n* entier naturel non nul :

- *R<sup>n</sup>* : « être ruiné à la partie *n* » ;
- <span id="page-1-2"></span>– *T <sup>n</sup>* : « être ruiné au plus tard à la partie *n* » ; [\(2\)](#page-7-3)
- *U <sup>n</sup>* : « être ruiné uniquement à la partie *n* ».

Ainsi, pour la probabilité d'être ruiné au plus tard à la partie 2 avec 4 euros comme somme de départ, on obtient  $P(T_2) = P(R_1) + P(\overline{R_1} \cap R_2) = \frac{1}{2}$  $\frac{1}{2} + (\frac{1}{2})$  $\frac{1}{2}$ 2  $=\frac{3}{4}$  $\frac{3}{4}$  [\(3\)](#page-7-2)

De même, pour la probabilité d'être ruiné uniquement à la partie 4, en partant avec 4 euros en somme de départ :  $\;P\big(\,U_4\big)\!=\!P\big(\,\overline{R_1}\!\cap\!\overline{R_2}\!\cap\!\overline{R_3}\!\cap\!R_4\big)\!=\!(\frac{1}{2})$  $\frac{1}{2}$ 4  $=\frac{1}{16}$ 16

Toutefois, au fil de la réalisation d'arbres de probabilités nous nous sommes vite rendu compte que nous perdions énormément de temps à les réaliser, nous avons donc décidé de les générer à l'aide d'un programme Python.

### b) Nos arbres de probabilité sur Python :

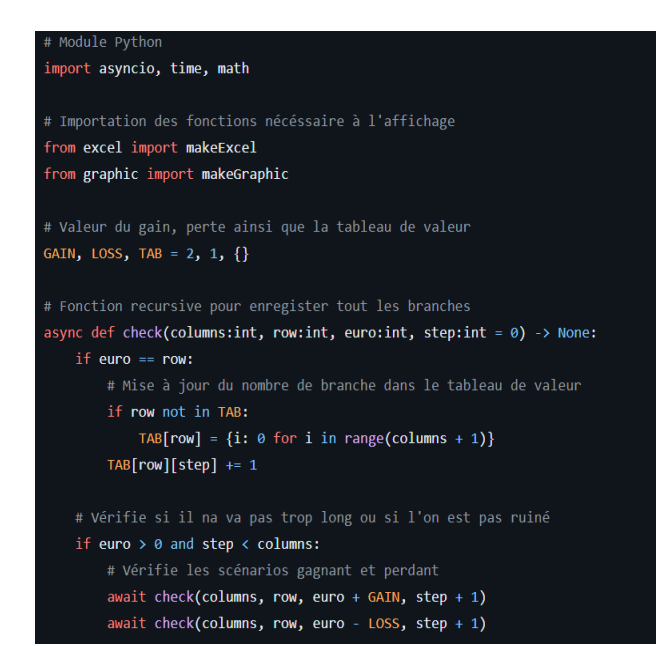

<span id="page-1-1"></span><span id="page-1-0"></span>Dans cette première partie, nous avons importé tous les modules et fonctions dont nous avions besoin; nous avons aussi établi les constantes afin d'avoir un code plus clair. Ensuite, on a créé la fonction à la base de tout notre programme qui nous permettra une fois lancée de générer l'arbre. [\(4\)](#page-7-1)

utilisateur le nombre de colonnes et de lign Dans cette seconde partie, le programme columns = min(int(input('Nombre de colonne (Branche - Maximun 20) : ')), 20) demande le nombre de colonnes (une colonne rows = min(int(input('Nombre de ligne (Somme Euro - Maximun 20) : ')), 20) représente un lancer) et de lignes (on assigne à chaque ligne une somme) afin de mettre en  $sum = int(input('Some initial : '))$ place notre tableau ; ensuite on demande la somme initiale « *n* euros » à laquelle notre print('Chargement des données...') programme commencera, sachant qu'il ne peut y avoir plus de 20 colonnes (la variable qui start\_time = time.time() donne le temps d'exécution du programme # Lancement des calculs de branche nous a obligé à limiter le nombre de lancers à for row in range(rows  $+1$ ): 20). asyncio.run(check(columns, row, sum)) # Transforme le tableau de valeur en fichier excel makeExcel(TAB, columns) # Transforme les ruines du tableau de valeur en un graphique makeGraphic(TAB[0]) elapsed\_time = time.time() - start\_time print(f"Données chargées en {(elapsed\_time):.2f} secondes.") ont vlevunito def makeExcel(tab:dict, columns:int) -> None: workbook = xlsxwriter.Workbook('./result/proba.xlsx') worksheet = workbook.add worksheet() # Ajoute un format gras à utiliser pour mettre en surbrillance les cellules.  $bold = workbook.addformat({'bold': Trule})$ # Élargisse la première colonne pour rendre le texte plus clair. worksheet.set\_column('A:A', 15) worksheet.write('A1', 'Somme \ Etape', bold) for c in range(columns + 1): Une fois l'arbre crée, le programme générera worksheet.write(f"{chr(ord('A') + c + 1)}1", c, bold) une feuille de calcul automatisé sur Excel ainsi que 2 graphiques sous forme d'images : [\(5\)](#page-7-3) worksheet.write(f"A{row + 2}", str(row) + 'E', bold) for column, value in tab[row].items(): worksheet.write(row + 1, column + 1, value) # Fermer et enregistrer le fichier Excel workbook.close()

<span id="page-2-0"></span>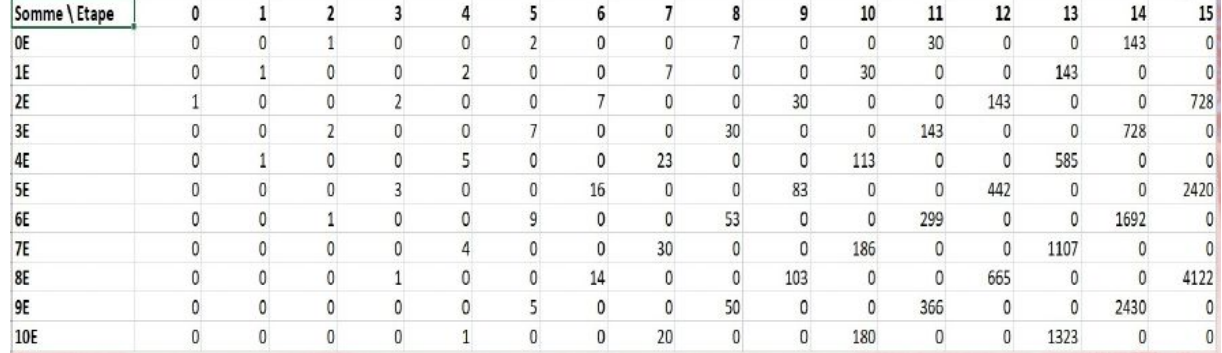

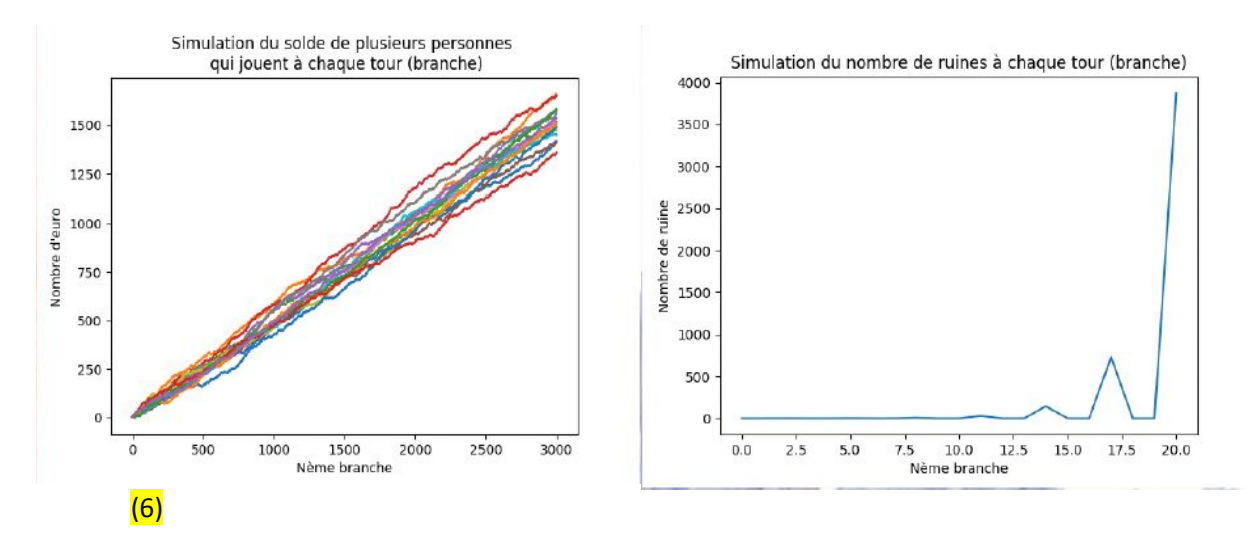

<span id="page-3-1"></span>Grâce à ces simulations, nous nous sommes aperçus que plus on a d'argent au départ, moins on est ruiné (graphique de gauche) ; et le nombre de parties où le joueur peut-être ruiné ne dépend pas du numéro de lancer. De plus, grâce à la feuille de calcul automatisée nous nous sommes aperçus que le nombre de ruines à un numéro de lancer ne peut être donné à l'aide du nombre de ruines aux lancers précédents.

# **III – Un nouveau chemin vers la résolution du problème : la propriété de Markov Faible**

La suite des valeurs de la somme d'argent constitue une chaîne de Markov : chaque étape ne dépend que de la précédente.

Nous avons appliqué la propriété de Markov que nous avons admise :

Cette propriété dit que la probabilité d'être ruiné à l'étape *n* sachant qu'on a *k* euros dépend de la probabilité d'être ruiné à l'étape *n* – 1 :

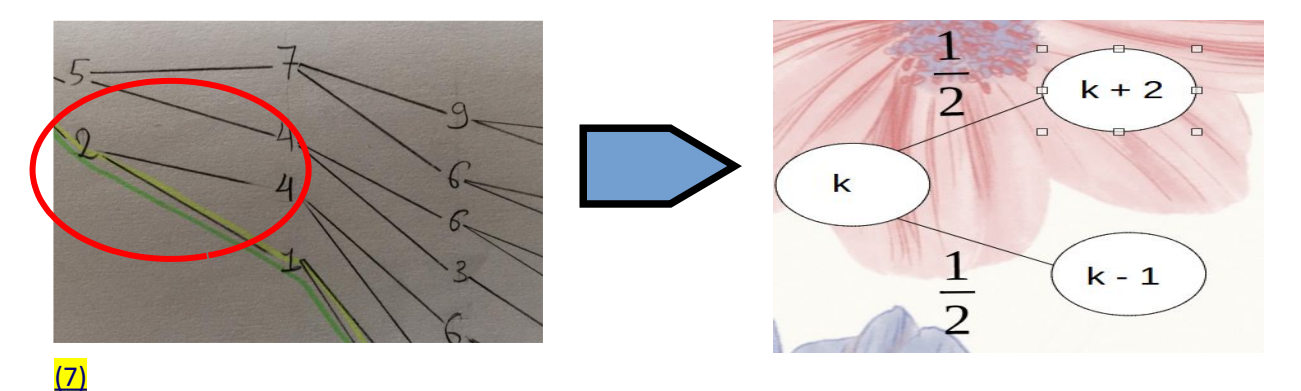

<span id="page-3-0"></span>*k* représente la somme en euros

On note, pour tout *n*∈ℕ , *u<sup>n</sup>* la probabilité d'être ruiné sachant qu'on a *n* euros au départ. Grâce à cette propriété, on en déduit la forme récurrente de la suite (*un*) : pour tout *k* nombre entier naturel non nul,

$$
u_{k} = \frac{1}{2}u_{k+2} + \frac{1}{2}u_{k-1} \qquad \Leftrightarrow \qquad 2u_{k} = u_{k+2} + u_{k-1}
$$
\n
$$
\Leftrightarrow \qquad u_{j+1+2} = 2u_{j+1} - u_{j} \qquad \text{en posant } j = k - 1
$$
\n
$$
\Leftrightarrow \qquad u_{j+3} = 2u_{j+1} - u_{j}
$$
\n
$$
\Leftrightarrow \qquad u_{k+3} = 2u_{k+1} - u_{k} \qquad \text{en posant } k = j
$$
\n
$$
\Leftrightarrow \qquad u_{k+3} = 2u_{k+1} + u_{k} = 0
$$

(*un*) est donc une suite linéaire récurrente d'ordre 3.

Nous avons par la suite cherché la forme explicite de cette suite, associée à l'équation caractéristique  $X^3 - 2X + 1 = 0$ .

## **IV – Résolution de l'équation caractéristique** [\(8\)](#page-7-6)

On rappelle que l'on cherche à résoudre *X* <sup>3</sup>−2 *X* +1=0.

<span id="page-4-0"></span> $1<sup>3</sup> - 2 \times 1 + 1 = 0$  donc *X* = 1 est une solution évidente.

On peut donc factoriser le polynôme *X* <sup>3</sup>−2 *X* +1 par *X* −1 :

$$
X^3 - 2X + 1 = (X - 1)(aX^2 + bX + c)
$$
 avec *a*, *b*, *c* des constantes réelles à

déterminer.

Or

$$
(X-1)(aX^{2}+bX+c)=aX^{3}+bX^{2}+cX-aX^{2}-bX-c
$$

$$
=aX^{3}-aX^{2}+bX^{2}-bX+cX-c
$$

$$
=aX^{3}+(b-a)X^{2}+(c-b)X-c.
$$

Donc

$$
1 X3 - 2 X + 1 = aX3 + (b-a) X2 + (c - b) X - c.
$$

Ces deux polynômes sont égaux, on a donc nécessairement

 $\overline{ }$ 

$$
\begin{cases}\n a & = 1 \\
b-a & = 0 \\
c-b & = -2 \\
-c & = 1\n\end{cases}\n\Leftrightarrow\n\begin{cases}\n a & = 1 \\
b & = 1 \\
c & = -1\n\end{cases}
$$

Ainsi

$$
X^3 - X + 1 = (X - 1)(1 X^2 + 1 X - 1)
$$
  
=  $(X - 1)(X^2 + X - 1)$ 

Revenons à la résolution de  $X^3-2X+1=0$ :

Cette équation équivaut à

 $(X-1)(X^2+X-1)=0 \Leftrightarrow X-1=0$  ou  $X^2+X-1=0$ 

*X* 2 +*X* −1=0 est une équation du second degré, on commence par calculer le discriminant  $\Delta = b^2 - 4ac$ .

$$
\Delta = b^2 - 4ac = 1^2 - 4 \times 1 \times (-1) = 5
$$

Δ>0, l'équation possède donc deux solutions :

$$
\frac{-b-\sqrt{\Delta}}{2a} = \frac{-1-\sqrt{5}}{2} \text{ et } \frac{-b+\sqrt{\Delta}}{2a} = \frac{-1+\sqrt{5}}{2}
$$

Finalement

$$
(X-1)(X^2+X-1)=0 \Leftrightarrow X=1
$$
 ou  $X=\frac{-1-\sqrt{5}}{2}$  ou  $X=\frac{-1+\sqrt{5}}{2}$ 

## **V** – La forme explicite de  $(u_n)$

Donc la forme explicite de (*un*) est

$$
\forall n \in \mathbb{N}, u_n = \alpha \times 1^n + \beta \left( \frac{-1 - \sqrt{5}}{2} \right)^n + \gamma \left( \frac{-1 + \sqrt{5}}{2} \right)^n \text{ avec } \alpha, \beta, \gamma \in \mathbb{R}. \boxed{\underline{9}}
$$

soit

<span id="page-5-0"></span>
$$
\forall n \in \mathbb{N}, u_n = \alpha + \beta \left( \frac{-1 - \sqrt{5}}{2} \right)^n + \gamma \left( \frac{-1 + \sqrt{5}}{2} \right)^n
$$

On souhaite déterminer les constantes  $\alpha$ ,  $\beta$  et γ.

**Pour cela calculons β**, en utilisant la limite de  $(u_n)$  en  $+ \infty$ :

$$
\left(\left(\frac{-1+\sqrt{5}}{2}\right)^n\right)_{n \in \mathbb{N}} \text{ est une suite géométrique de raison } q = \frac{-1+\sqrt{5}}{2} \approx 0,618, \text{ donc } -1 < q < 1.
$$

 $\left( \frac{2}{2} \right)$ 

*n*  $=$  $\alpha$ .

Donc

$$
\lim_{n \to \infty} \left( \frac{-1 + \sqrt{5}}{2} \right)^n = 0.
$$

Donc par produit

$$
\lim_{n \to \infty} \gamma \left( \frac{-1 + \sqrt{5}}{2} \right)^n = 0.
$$

Donc par somme  $\lim_{n\to\infty} \alpha + \gamma \left( \frac{-1+\sqrt{5}}{2} \right)$ 

D'autre part  $\left|\left|\frac{-1-\sqrt{5}}{2}\right|\right|$  $\vert$  2  $\vert$ *n*  $\int_{n \in \mathbb{N}}$  est une suite géométrique de raison  $k = \frac{-1-\sqrt{5}}{2}$ 2 *≈*−1,618, donc

 $k < -1$ .

Donc la suite  $\left|\left(\frac{-1-\sqrt{5}}{2}\right)\right|$  $\vert$  2  $\vert$ *n*  $\bigg|$  n'a pas de limite en + $\infty$ .

On en conclut que en +∞,  $\left(u_{\scriptscriptstyle n}\right)$ se comporte comme  $\left(\alpha\!+\!\beta\,k^{\scriptscriptstyle n}\right)_{\scriptscriptstyle n \in\,\mathbb{N}}$ Supposons que  $\beta \neq 0$ :

> On a  $|k|>1$  donc  $\lim_{n\to\infty} |k|^n = +\infty$ , donc par produit  $\lim_{n\to\infty} |\beta k^n| = +\infty$ et par somme  $\lim_{n\to\infty} |\alpha+\beta k^n|$ =+∞, donc  $\lim_{n\to\infty}$  $\lim_{n \to +\infty} |u_n| = +\infty$  (\*) Or (*un*) est une probabilité donc lim *n→ ∞ un*∈[0 *;*1 ], donc lim *n*→+*∞* |*un*|∈[0 *;*1 ] , ce qui est contradictoire avec (\*). On en conclut donc que  $\beta = 0$ .

Donc 
$$
\forall n \in \mathbb{N}, u_n = \alpha + \gamma \left( \frac{-1 + \sqrt{5}}{2} \right)^n.
$$

#### **Calculons à présent α :**

On a  $\lim u_n = \alpha$ . *n→ ∞*

D'autre part, l'espérance mathématique lié à chaque lancer de la pièce est :

$$
\frac{1}{2} \times 2 + \frac{1}{2} \times (-1) = 0.5 \, \epsilon
$$

Donc le jeu est favorable pour le joueur et si on lance *k* fois la pièce, de manière indépendante, l'espérance mathématique du gain est alors de *k*×0,5 € (linéarité de l'espérance mathématique).

On admet donc que plus on lance la pièce, plus la probabilité d'être ruiné est proche de 0 (voir graphique page 4 pour une approche par simulation) donc on admet que  $\lim \, u_n^{}\!\!=\!0.$ *n →∞*

Donc par unicité de la limite  $\alpha = 0$ .

Donc, 
$$
\forall n \in \mathbb{N}, u_n = \gamma \left( \frac{-1 + \sqrt{5}}{2} \right)^n.
$$

#### **Calculons γ :**

On a en particulier pour  $n=0$  :  $u_0 = \gamma \left( \frac{-1+\sqrt{5}}{2} \right)$  $\left| \frac{2}{2} \right|$  $\mathbf{0}$  $= y \times 1 = y$ .

or l'événement « Être ruiné avec 0 € au départ » est certain donc  $u_0=1$  donc  $y=1$ .

#### **Finalement la probabilité d'être ruinée avec une somme de départ de** *n* **€ est**

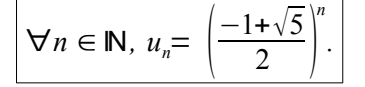

# **Notes d'édition**

<span id="page-7-0"></span>(1) Dans ces schémas, tous les nombres dans une même colonne (par exemple P4 dans le schéma de gauche) énumèrent les possibilités quant à l'état de nos finances après le nombre de lancers correspondant (par exemple 4). On peut remarquer que le même nombre apparaît plusieurs fois. Il peut être intéressant de regrouper ces états car la suite de la partie est la même dans tous les cas. Cela nécessite de garder en mémoire le nombre de fois où chaque nombre apparaît. C'est ce que fera le programme Python présenté dans la section suivante.

 $(2)$  La distinction entre  $R_n$  et  $T_n$  n'est pas évidente.

<span id="page-7-2"></span>[\(3\)](#page-1-1) Le résultat sur  $P(T_2)$  est manifestement faux car on ne peut pas perdre au bout de deux lancers en débutant avec 4€, sachant que dans le pire des cas, on perd 1€ à chaque lancer. Ainsi  $P(T_2)$  = 0. De manière plus générale, pour ces deux calculs, les formules de décomposition selon les différents *Rn* ne sont pas justifiées. La deuxième formule laisse en particulier imaginer une confusion avec la probabilité d'obtenir PILE (ou FACE).

<span id="page-7-1"></span>[\(4\)](#page-1-0) L'édition regrette que les lignes de code ne soient pas numérotées, ce qui facilite toujours le commentaire. Par ailleurs, pour faire le lien avec le programme de NSI, ce qui est ici appelé « branche » est en fait un « noeud » dans un arbre : c'est l'extrémité finale d'une banche, contenant le nombre d'euros indiqué dans la variable euro,d'où la ligne TAB[row][step]+=1 qui ajoute ce nouveau nœud --, et le départ d'un nouvel arbre dont les deux premières branches aboutissent à des nœuds contenant respectivement euro+2 euros et euro-1 euros, d'où les deux dernières de la fonction qui créent ces nœuds.

<span id="page-7-3"></span>[\(5\)](#page-2-0) Cette table est le résultat du calcul en partant de 2€, ce qui se détermine par le fait que la colonne 0 contient 1 dans la ligne  $2\epsilon$  : il y a un seul nœud contenant  $2\epsilon$  à la racine de l'arbre, soit au départ du jeu. Ensuite, comme vu sur les arbres dessinés à la main en début de texte, chaque colonne *C* indique pour chaque somme possible le nombre de nœuds contenant cette somme, soit le nombre de parties permettant d'obtenir cette somme au bout de *C* lancers. Seules les premières lignes de la table sont montrées pour plus de clarté : les lignes vont jusque  $32\epsilon$  qui est la somme maximale qu'on peut obtenir à l'issue de 15 lancers, en partant de  $2\epsilon$ .

<span id="page-7-5"></span>[\(6\)](#page-3-1) L'intitulé de l'axe des abscisses du graphique de gauche est certainement erroné, étant donné que le programme ne gère pas plus de 20 parties. Dans le graphique de droite, il aurait été intéressant de diviser le nombre de parties où le joueur finit ruiné (axe des ordonnées) par le nombre d'états possibles afin d'obtenir une probabilité.

<span id="page-7-4"></span>[\(7\)](#page-3-0) La propriété de Markov n'est pas une hypothèse nécessaire mais plutôt une conséquence de l'analyse du problème. Comme indiqué dans la figure, à droite, l'arbre ayant pour racine *k* euros (*k* > 0) est formé de deux sous-arbres ayant pour racines *k+*2 et *k–*1 euros. Comme on entre dans chaque sous-arbre avec une probabilité de 1/2, on en déduit la formule de récurrence. En plus, on pourrait poser que  $u_0$ =1.

<span id="page-7-6"></span>(8) Cette partie s'appuie sur la notion d'équation caractéristique et sur le lien entre ses racines et le terme générique de la suite. On admettra la validité de cette technique, et notamment la conclusion qui en est tirée au dans la section V.

<span id="page-7-7"></span><sup>[\(9\)](#page-5-0)</sup> Résultat admis.